ООО «Столичный центр образованеть и директор

**TIMORE** 

W. To

Утверждено

## Курс повышения квалификации «Основные инструменты и рабочие процессы в работе с текстовыми документами Word»

## Учебная программа курса

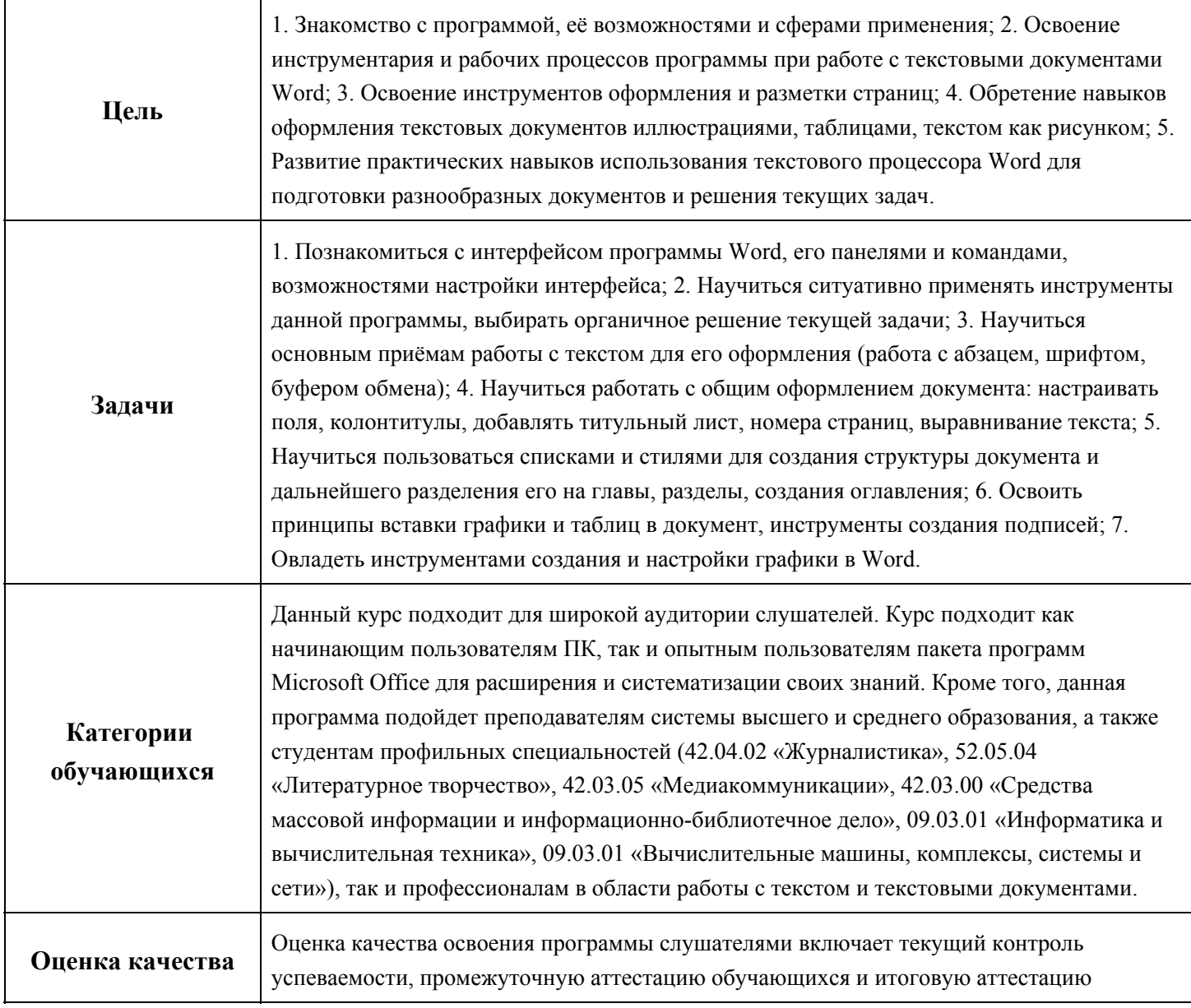

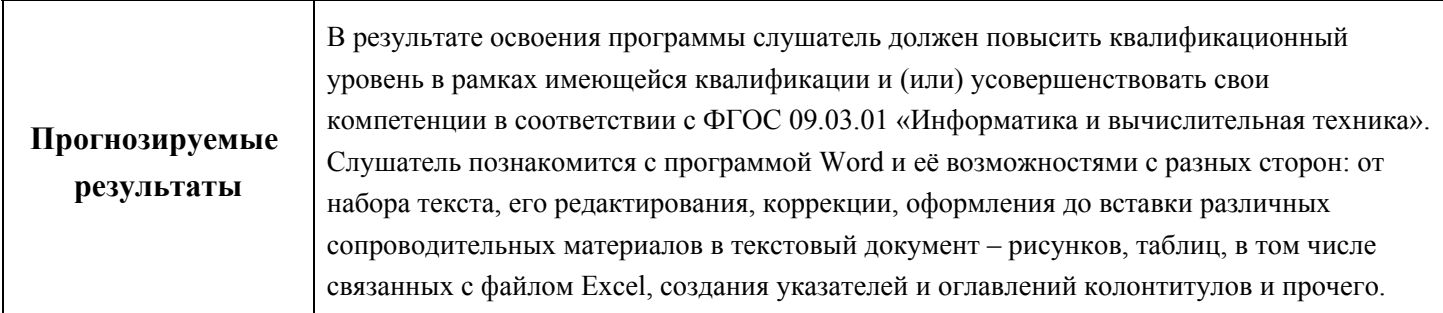